# **UNIVERSIDAD AUTÓNOMA DE BAJA CALIFORNIA**

# **COORDINACIÓN GENERAL DE FORMACIÓN PROFESIONAL**

**PROGRAMA DE UNIDAD DE APRENDIZAJE**

# **I. DATOS DE IDENTIFICACIÓN**

**1. Unidad Académica**: Facultad de Arquitectura y Diseño, Mexicali, Facultad de Ciencias de la Ingeniería y la Tecnología, Valle de las Palmas.

- **2. Programa Educativo:** Licenciado en Diseño Gráfico
- **3. Plan de Estudios:** 2022-2
- **4. Nombre de la Unidad de Aprendizaje:** Ilustración Digital
- **5. Clave**: 40130
- **6. HC:** 01 **HT:** 04 **HL:** 00 **HPC:** 00 **HCL:** 00 **HE:** 01 **CR:** 06
- **7. Etapa de Formación a la que Pertenece**: Disciplinaria
- **8. Carácter de la Unidad de Aprendizaje**: Optativa
- **9. Requisitos para Cursar la Unidad de Aprendizaje:** Ninguno

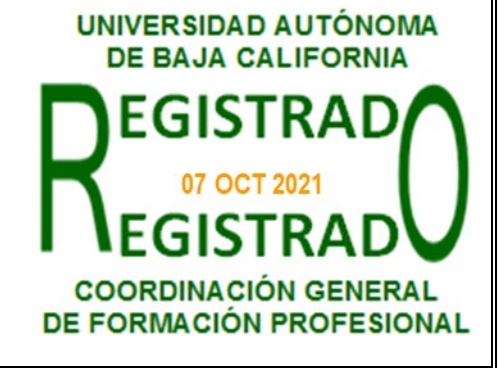

Jemille Estafanía Ordorica Canales Daniela Mercedes Martínez Plata Daniel Rivera Gutiérrez **Paloma Rodríguez Valenzuela** 

**Equipo de diseño de PUA Vo.Bo. de subdirector(es) de Unidad(es) Académica(s)**

# **II. PROPÓSITO DE LA UNIDAD DE APRENDIZAJE**

La finalidad de la unidad de aprendizaje es resolver problemas de comunicación a partir de la realización de ilustraciones digitales. El estudiante aprenderá a utilizar herramientas digitales de manera disciplinada y eficaz para crear ilustraciones a partir de conceptos e ideas. Esta asignatura es de carácter optativo de la etapa disciplinaria y contribuye al área de conocimiento Comunicación visual.

# **III. COMPETENCIA GENERAL DE LA UNIDAD DE APRENDIZAJE**

Crear representaciones visuales que involucren conceptos e ideas a través de técnicas digitales para resolver problemas de comunicación, con creatividad, disciplina y originalidad.

# **IV. EVIDENCIA(S) DE APRENDIZAJE**

Portafolio de ilustraciones, por medio de técnicas y herramientas digitales, que a través de composición, psicología del color y calidad, completen una compilación de láminas acorde a la solución creativa de problemas de comunicación.

### **V. DESARROLLO POR UNIDADES UNIDAD I. Introducción a la ilustración digital**

### **Competencia:**

Analizar las aplicaciones y herramientas disponibles de la ilustración digital utilizando técnicas avanzadas para identificar estilismos y tipos de ilustraciones, con objetividad y pensamiento crítico.

**Contenido: Duración:** 4 horas

- 1.1. Tipos de ilustración digital
- 1.2. Aplicaciones de la ilustración digital
- 1.3. Herramientas para la ilustración digital

# **Competencia:**

Producir ilustraciones digitales a través de herramientas vectoriales para comunicar conceptos e ideas, con originalidad, creatividad, síntesis y estilismo.

**Contenido: Duración:** 6 horas

- 2.1. Pinceles
- 2.2. Patrones
- 2.3. Perspectiva
- 2.4. Efectos de iluminación y texturización
- 2.5. Uso de la malla

### **Competencia:**

Producir ilustraciones digitales a través de herramientas de mapa de bits para comunicar conceptos e ideas, con disciplina, innovación y creatividad.

**Contenido: Duración:** 6 horas

- 3.1. Colores planos
- 3.2. Rasterización de sombras y luces
- 3.3. Texturas
- 3.4. Efectos de fusión y efectos de Photoshop
- 3.5. Profundidad de campo
- 3.6. Herramientas 3D en apoyo a la ilustración digital

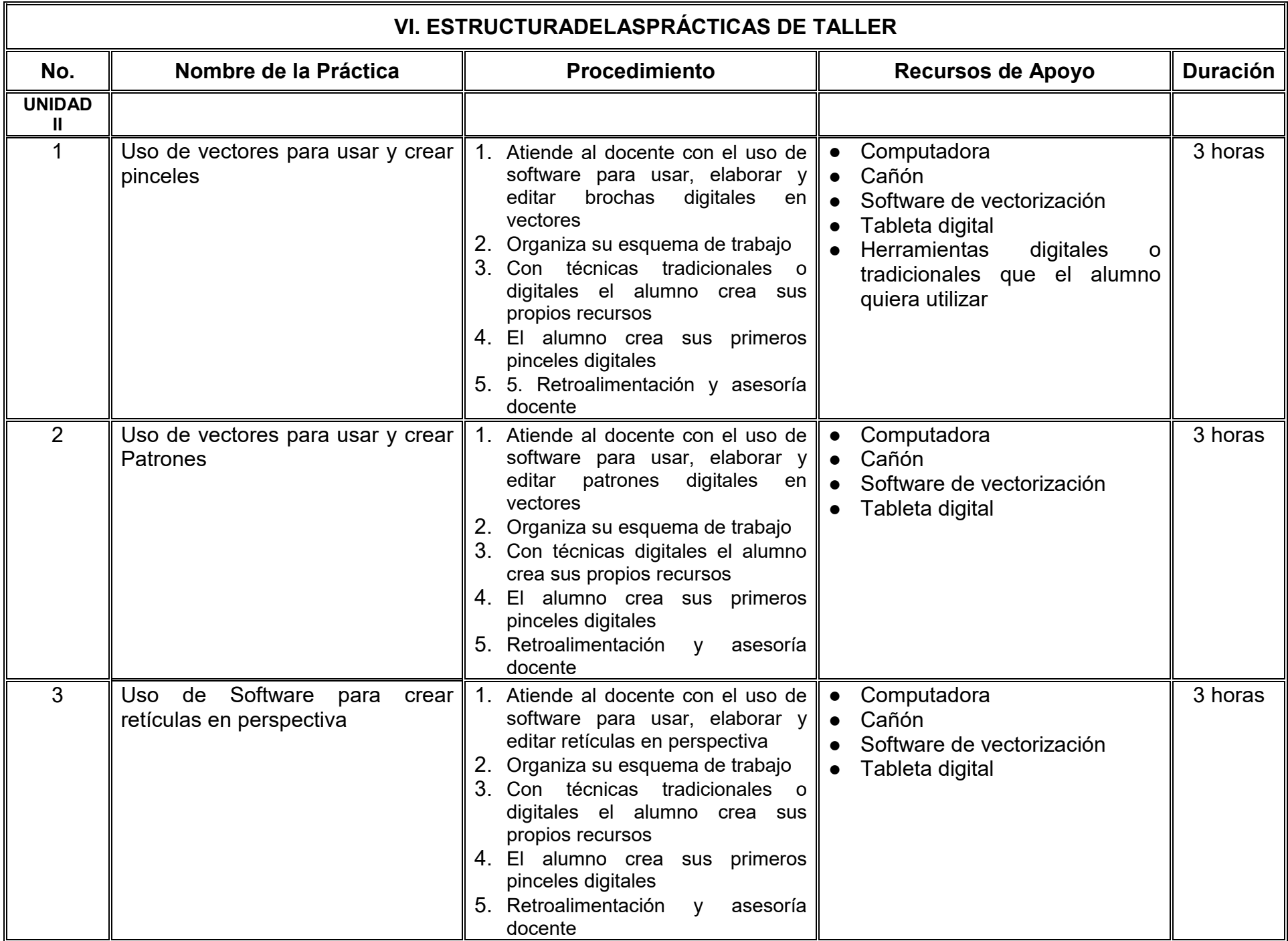

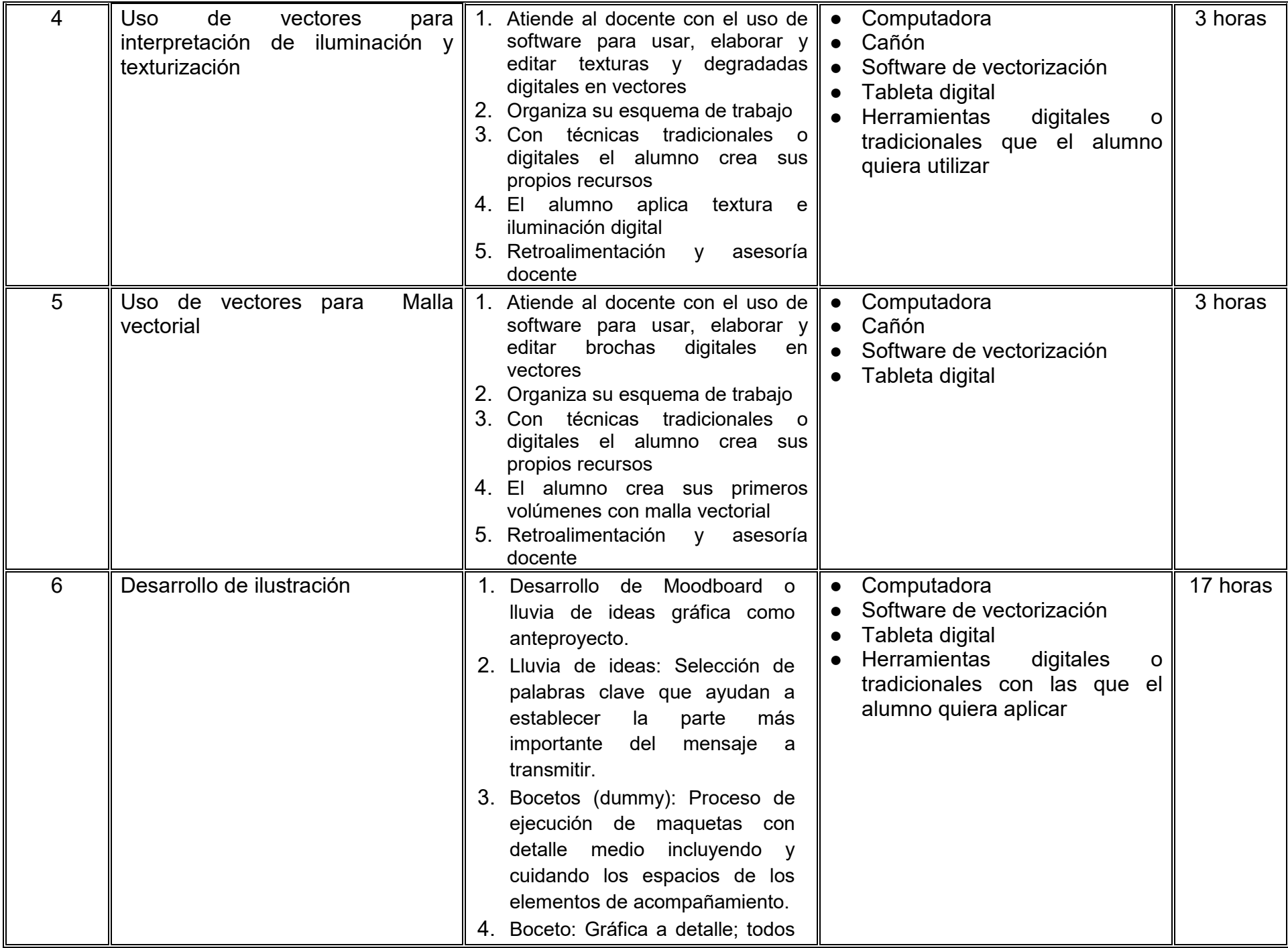

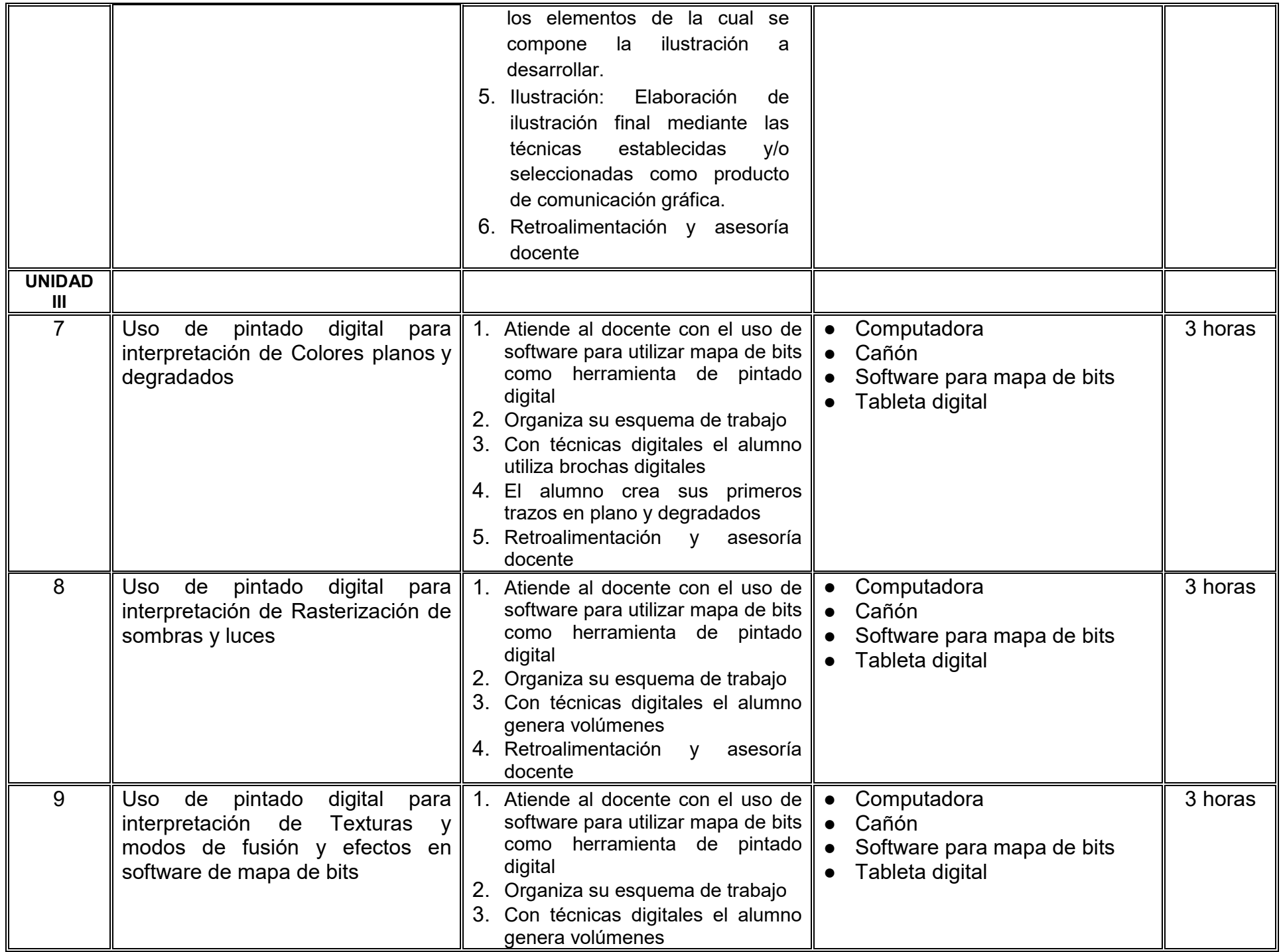

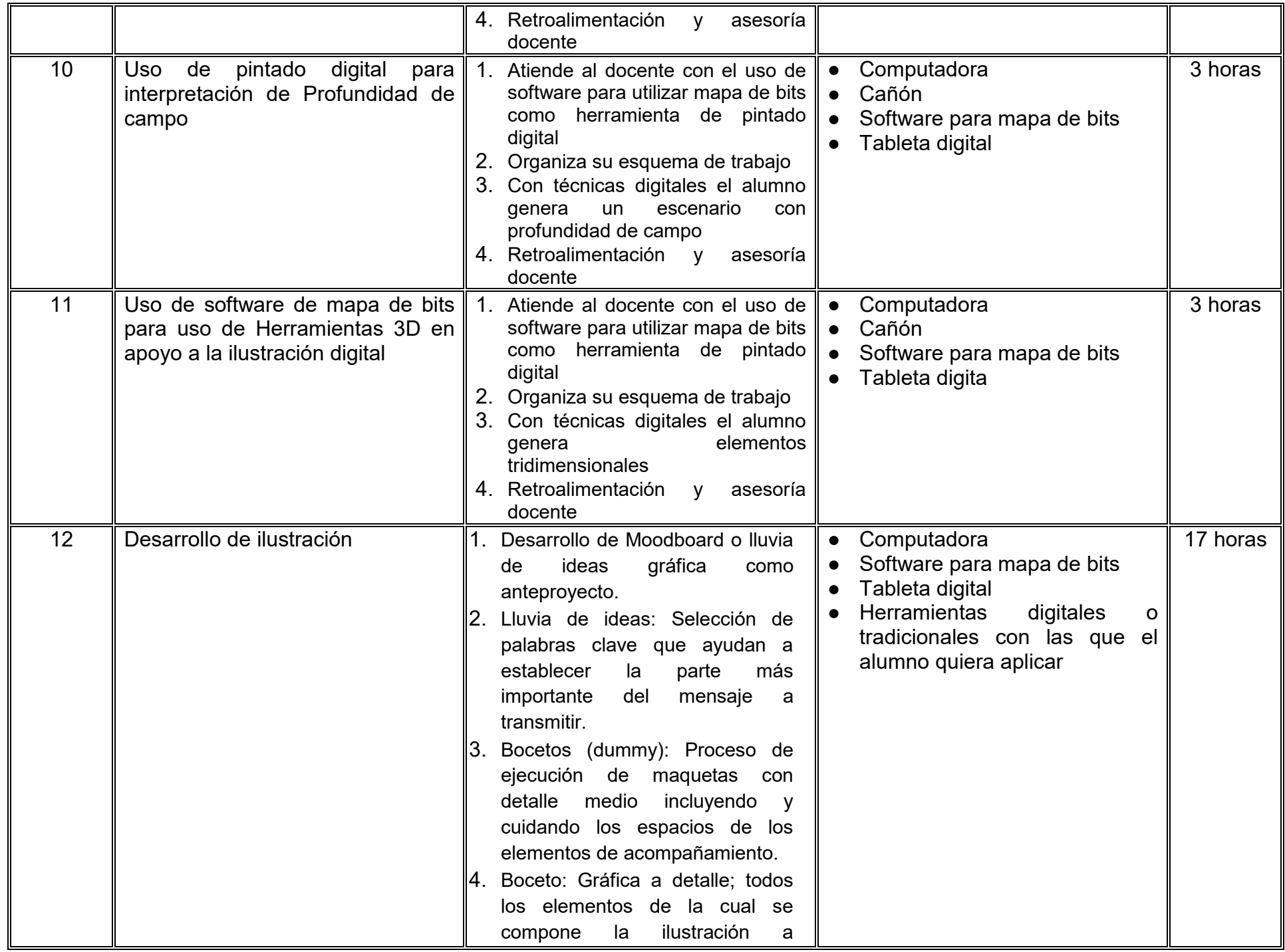

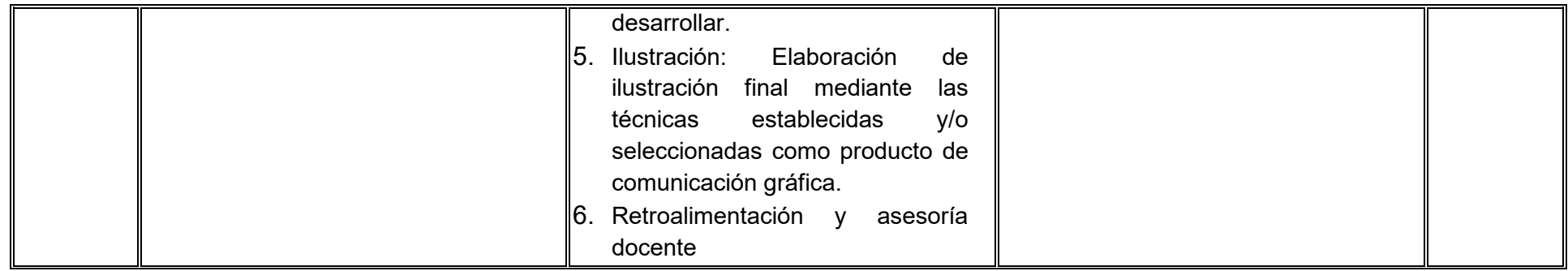

# **VII. MÉTODO DE TRABAJO**

**Encuadre:** El primer día de clase el docente debe establecer la forma de trabajo, criterios de evaluación, calidad de los trabajos académicos, derechos y obligaciones docente-alumno.

### **Estrategia de enseñanza (docente):**

- Técnica expositiva
- Exposición de ilustración para análisis de aplicación gráfica y compositiva
- Ejemplificación de uso de herramientas digitales
- Instrucción guiada
- Solución de problemas
- Lecturas guiadas
- Análisis de casos
- Supervisión de prácticas

### **Estrategia de aprendizaje (alumno):**

- Portafolio de evidencias
- Investigación documental
- Exposición
- Trabajo en equipo y colaborativo
- Mapas conceptuales
- Mapas mentales
- Bocetaje
- Ensayo
- Presentación de proyectos

# **VIII. CRITERIOS DE EVALUACIÓN**

La evaluación será llevada a cabo de forma permanente durante el desarrollo de la unidad de aprendizaje de la siguiente manera:

### **Criterios de acreditación**

- Para tener derecho a examen ordinario y extraordinario, el estudiante debe cumplir con los porcentajes de asistencia que establece el Estatuto Escolar vigente.
- Calificación en escala del 0 al 100, con un mínimo aprobatorio de 60.

# **Criterios de evaluación**

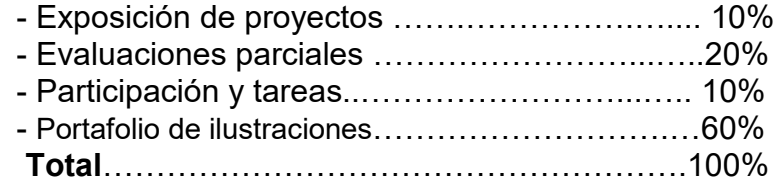

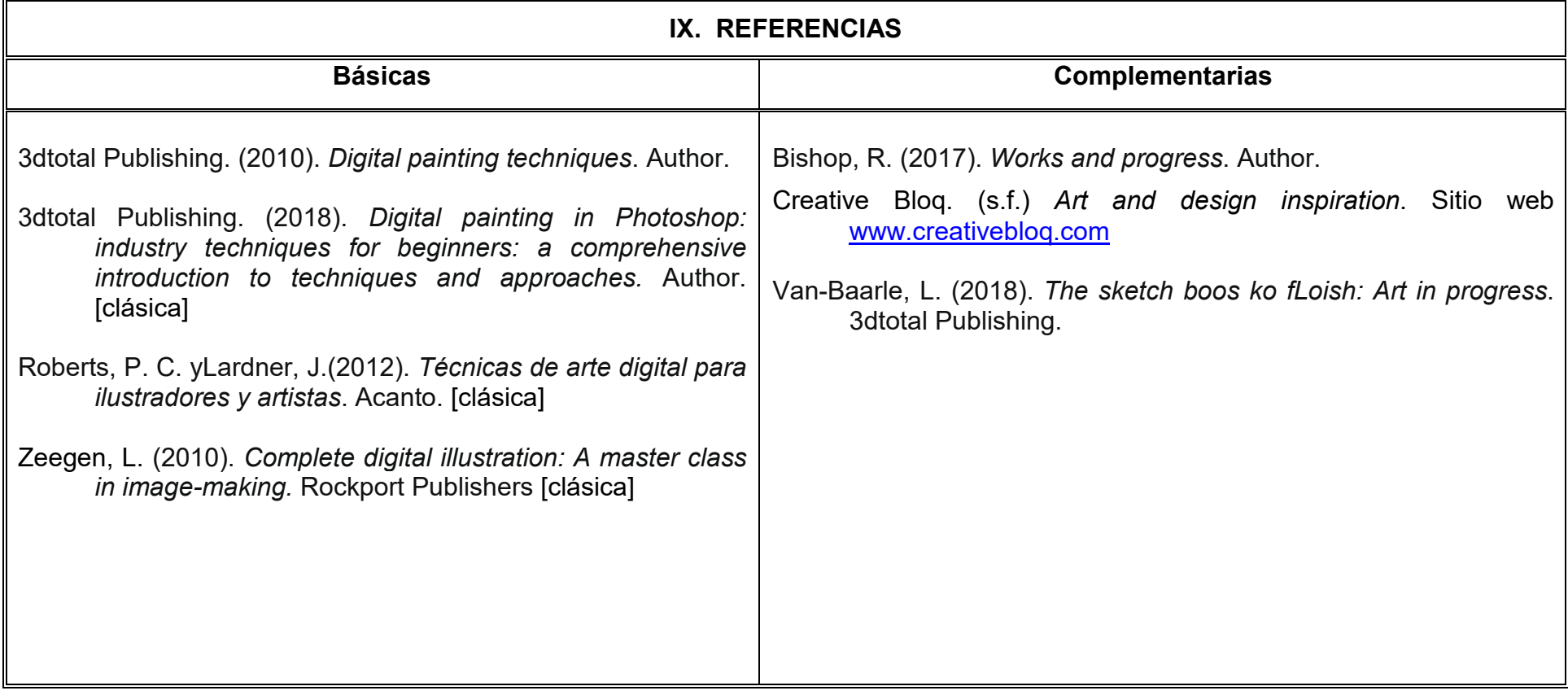

# **X. PERFIL DEL DOCENTE**

El docente que imparta la unidad de aprendizaje de Ilustración Digital debe contar con título de Licenciado en Diseño Gráfico o área afín, con conocimientos avanzados en técnicas de representación digital, ilustración, dibujo, arte, etc.; preferentemente con estudios de posgrado y dos años de experiencia docente. Debe ser proactivo, creativo, analítico y que trabaje en equipo.